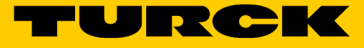

## Soluciones Turck Cloud Tarifa plana de datos mensual por puerta de enlace TCS-Portal-Device-Dataflat-Month-01

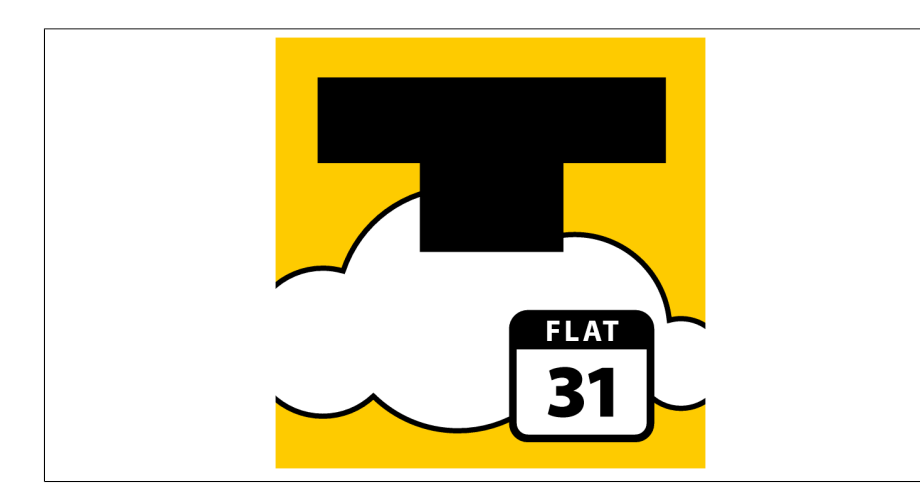

- Soluciones Turck Cloud
- Tarifa plana mensual de datos por dispositivo registrado en el Portal Turck Cloud
- Factura mensual
- Duración mínima de un año

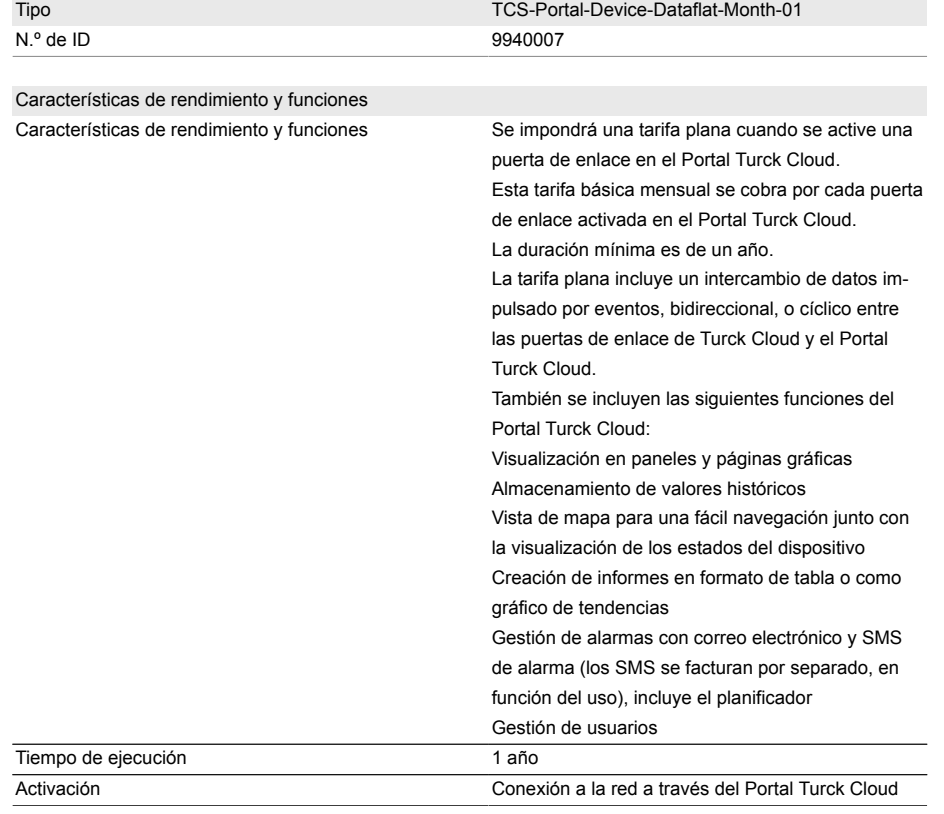

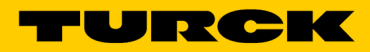

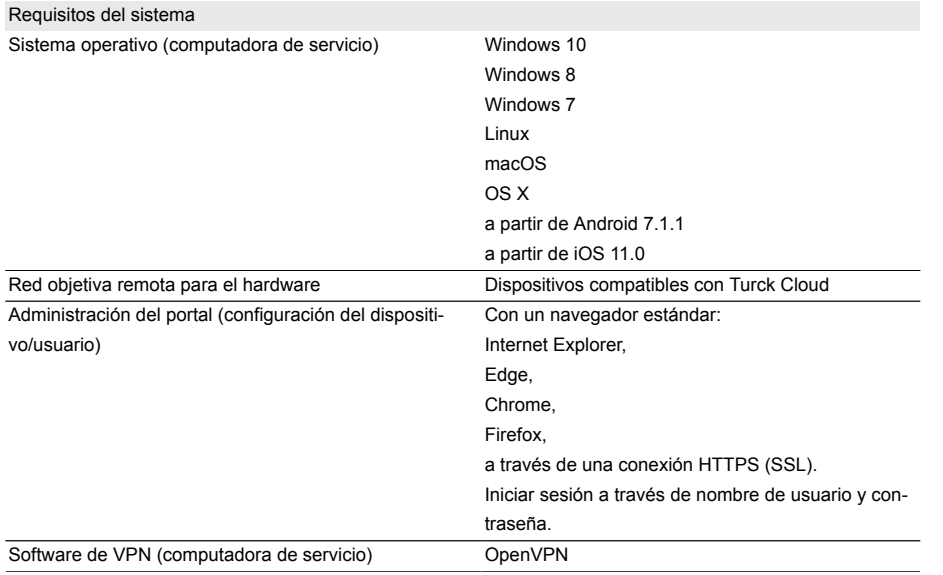